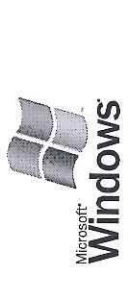

## $\overline{a}$ Fichier de données .......... : RIC557.PDF Fichier de configuration.<br>The configuration de configuration...  $\sum_{\alpha}$ Windows

Félicitations!

paramètres de port.

Heure de soumission ......... : 13:52:54 09/02/2016

Nom d'ordinateur ..... .. : sp11130300

Environnement ............... : windows NT x86 Moniteur .................... : RICOH Language Monitor2  $\bullet$   $\bullet$   $\bullet$   $\bullet$  par ce pixels par ce pixels par ce pixels par ce pixels par ce pixels  $\bullet$  :  $\sum_{\alpha}$  is  $\sum_{\alpha}$  in  $\sum_{\alpha}$  in  $\sum_{\alpha}$  and  $\sum_{\alpha}$  in  $\sum_{\alpha}$  (12.20) C:\windows\system32\spoo]\DRIVERS\W32X86\3\fra5571.DLL (12.20)  $\sum_{\alpha}$  and  $\sum_{\alpha}$ C:\windows\system32\spoo1\DRIVERS\W32X86\3\TrackID.DLL (1, 0, 4, 2)  $\sum_{\substack{X \in \mathbb{Z}^2\setminus\{0, 1\} \cup \{0, 1\} \cup \{1, 0\}}}$  $\sum_{i=1}^{\infty}$  and  $\sum_{i=1}^{\infty}$  and  $\sum_{i=1}^{\infty}$  (d,  $\sum_{i=1}^{\infty}$  ) and  $\sum_{i=1}^{\infty}$  (d,  $\sum_{i=1}^{\infty}$  ) and  $\sum_{i=1}^{\infty}$  ) and  $\sum_{i=1}^{\infty}$  (d,  $\sum_{i=1}^{\infty}$  ) and  $\sum_{i=1}^{\infty}$  ) and  $\sum_{i=1}^{\infty}$  ) and C:\windows\system32\spoo1\DRIVERS\W32X86\3\RICS57b.XPI  $\overline{\mathbf{C}}$  and  $\overline{\mathbf{C}}$  and  $\overline{\mathbf{C}}$  and  $\overline{\mathbf{C}}$  and  $\overline{\mathbf{C}}$ Windows NT x86 Ceci est 1a fin de 1a page de test de 1'impr1mante.Fra557.CHM  $1.00$ RAW Non Heure de soumission....... Modèle d'imprimante........<br>Prise en charge des couleurs<br>Nom(s) de port(s)...........<br>Format de données........... Nom de partage.............<br>Emplacement............... Fichier de données.........<br>Fichier de configuration.....<br>Lichier de configuration.... Environnement........... Noniteur............... Commentaire............... Nom du pilote........... Version du pilote......... Fichier d'aide...........

Ceci est la fin de la page de test de l'imprimante